$\rm{TRAVAUX}$  pratiques - Méthodes des différences finies  $^1$  $^1$ 

Différences finies pour les EDPs 1D stationnaires (TP3)

## Table des matières

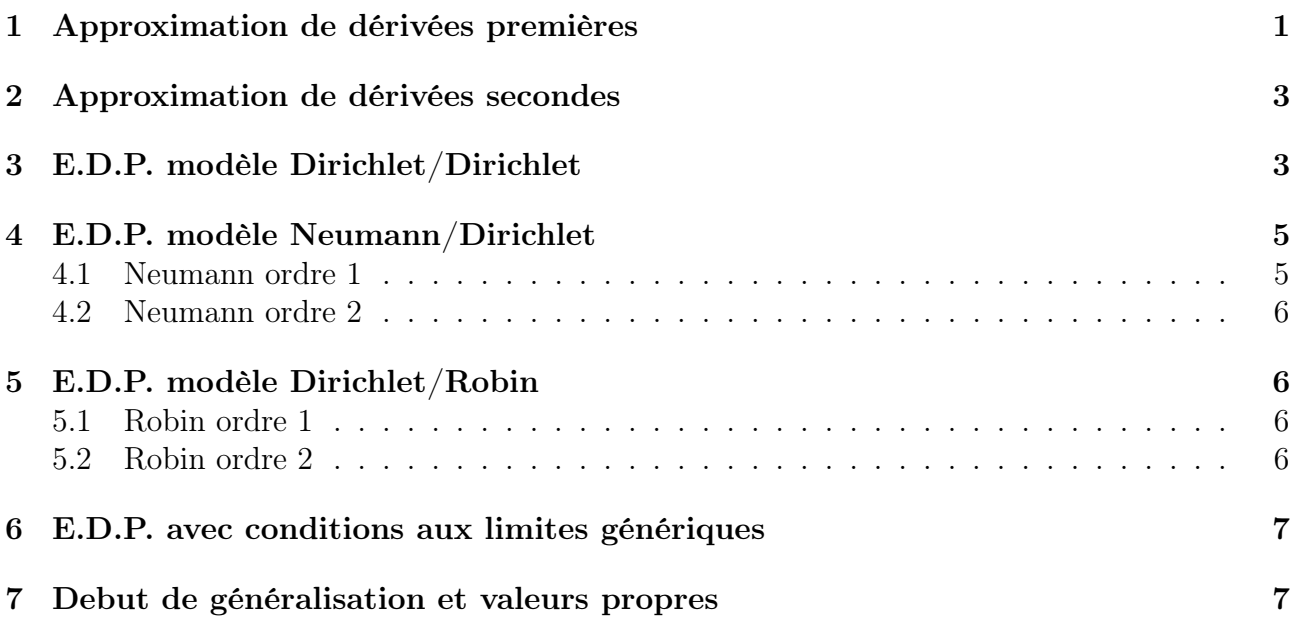

## <span id="page-0-1"></span>1 Approximation de dérivées premières

Soit f une fonction définie sur l'intervalle  $[a, b]$  et suffisament régulière.

#### Q. 1 Montrer que l'on a

$$
f'(\bar{x}) = \frac{f(\bar{x} + h) - f(\bar{x})}{h} + \mathcal{O}(h) \tag{1.1}
$$

$$
f'(\bar{x}) = \frac{f(\bar{x}) - f(\bar{x} - h)}{h} + \mathcal{O}(h)
$$
\n(1.2)

'

**Q.** 2 On note  $x_i = a + ih$ ,  $i \in [0, n]$ , une discrétisation régulière de l'intervalle  $[a, b]$ . Soit une fonction  $f : [a, b] \longrightarrow \mathbb{R}$  suffisament régulière. On suppose que les  $y_i$  sont donnés par

$$
y_i = f(x_i), \quad \forall i \in [0, n]. \tag{1.3}
$$

Ecrire une fonction Derivel permettant de calculer des approximations d'ordre 1 de  $f'(x_i)$  pour  $i \in [0, n].$ 

<span id="page-0-0"></span><sup>1.</sup> version du 5 octobre 2022 à 10:00

Pour obtenir une formule d'approximation d'ordre 2 de  $f'(\bar{x})$ , on suppose  $f \in C^3([a, b])$  et on peut alors développer les formules de Taylor de  $f(\bar{x}+h)$  et  $f(\bar{x}-h)$  jusqu'au troisième ordre.

On obtient alors

$$
f'(\bar{x}) = \frac{f(\bar{x} + h) - f(\bar{x} - h)}{2h} + \mathcal{O}(h^2).
$$
 (1.4)

- ' Cette approximation est la formule des différences finies centrées.
- ' Cette approximation est d'ordre 2.

Q. 3 Montrer que l'on a les deux formules suivantes

$$
f'(\bar{x}) = -\frac{f(\bar{x} + 2h) - 4f(\bar{x} + h) + 3f(\bar{x})}{2h} + \mathcal{O}(h^2),\tag{1.5}
$$

$$
f'(\bar{x}) = \frac{3f(\bar{x}) - 4f(\bar{x} - h) + f(\bar{x} - 2h)}{2h} + \mathcal{O}(h^2).
$$
 (1.6)

**Q.** 4 On note  $x_i = a + ih$ ,  $i \in [0, n]$ , une discrétisation régulière de l'intervalle  $[a, b]$ . Soit une fonction  $f : [a, b] \longrightarrow \mathbb{R}$  suffisament régulière. On suppose que les  $y_i$  sont donnés par

$$
y_i = f(x_i), \quad \forall i \in [0, n]. \tag{1.7}
$$

Ecrire une fonction Derive 2 permettant de calculer des approximations d'ordre 2 de  $f'(x_i)$ pour  $i \in [0, n]$ .

Q. 5 Ecrire un programme, nommé erreurDerive , permettant de vérifier graphiquement, pour chacune des 2 fonctions précédentes , l'ordre des erreurs. voir figure [1.](#page-1-0) '

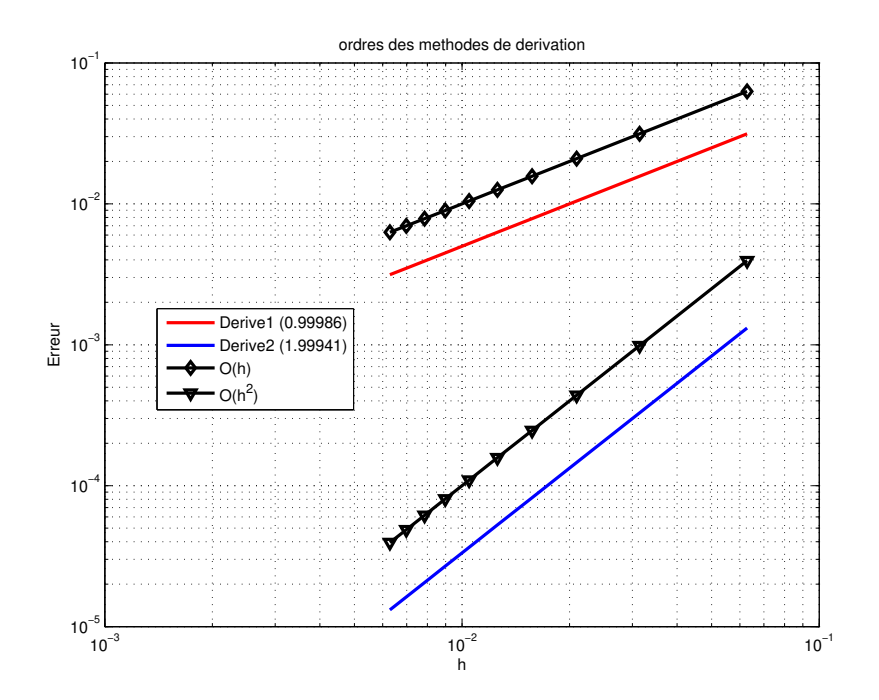

<span id="page-1-0"></span>Figure 1 – Ordre de l'erreur des méthodes de dérivation

## <span id="page-2-0"></span>2 Approximation de dérivées secondes

L'objectif ici est déterminer une approximation d'ordre 2 de la dérivée seconde d'une fonction f (suffisament régulière) en les points d'une discrétisation régulière  $x_i = a + ih$ ,  $i \in [0, n]$ , de l'intervalle  $[a, b]$ .

Q. 6 1. Montrer que l'on a la formule suivante utilisant deux points de part et d'autres de  $\bar{x}$  :

$$
f^{(2)}(\bar{x}) = \frac{f(\bar{x} + h) - 2f(\bar{x}) + f(\bar{x} - h)}{h^2} + \mathcal{O}(h^2)
$$
 (2.1)

2. On va établir une formule n'utilisant que des points après  $\bar{x}$ . Pour celà montrer que

$$
h^{2} f^{(2)}(\bar{x}) = f(\bar{x}) - 2f(\bar{x} + h) + f(\bar{x} + 2h) - h^{3} f^{(3)}(\bar{x}) + \mathcal{O}(h^{4}), \qquad (2.2)
$$

$$
3h^2 f^{(2)}(\bar{x}) = 2f(\bar{x}) - 3f(\bar{x} + h) + f(\bar{x} + 3h) - 4h^3 f^{(3)}(\bar{x}) + \mathcal{O}(h^4). \tag{2.3}
$$

Puis en déduire

$$
f^{(2)}(\bar{x}) = \frac{2f(\bar{x}) - 5f(\bar{x} + h) + 4f(\bar{x} + 2h) - f(\bar{x} + 3h)}{h^2} + \mathcal{O}(h^2). \tag{2.4}
$$

3. Etablir la formule suivante n'utilisant que des points avant  $\bar{x}$ :

$$
f^{(2)}(\bar{x}) = \frac{2f(\bar{x}) - 5f(\bar{x} - h) + 4f(\bar{x} - 2h) - f(\bar{x} - 3h)}{h^2} + \mathcal{O}(h^2). \tag{2.5}
$$

Q. 7 Ecrire une fonction DeriveSec2 permettant de calculer des approximations d'ordre 2 de  $f^{(2)}(x_i)$  pour  $i \in [0, n]$ .

Q. 8 Ecrire un programme, nommé erreurDeriveSeconde , permettant de vérifier/retrouver graphiquement, l'ordre de la méthode d'approximation précédente. voir figure [2.](#page-3-0) '

## <span id="page-2-1"></span>3 E.D.P. modèle Dirichlet/Dirichlet

On souhaite résoudre par un schéma de type différences finies le problème suivant

<span id="page-2-2"></span>
$$
-u''(x) = f(x), \forall x \in ]a;b[ \tag{3.1}
$$

$$
u(a) = u_a \in \mathbb{R} \tag{3.2}
$$

$$
u(b) = u_b \in \mathbb{R} \tag{3.3}
$$

On peut prendre comme jeux de données  $a = -\frac{1}{3}$ peut prendre comme jeux de données  $a = -\frac{1}{3}\pi$ ,  $b = 2$ ,  $f(x) = 9 \cos(3x + 1) + 4 \sin(2x)$ ,  $u_a = \frac{\sqrt{3}}{2}$  $-\frac{1}{2}$  $\frac{1}{2}\sqrt{3} + \cos(-\pi + 1)$  et  $u_b = \cos(7) + \sin(4)$ . Dans ce cas la solution exacte est  $u(x) =$  $\cos(3 x + 1) + \sin(2 x).$ 

On définit la matrice associée au laplacien (en 1D opérateur dérivée seconde) discrétisé à l'ordre 2 par  $\mathbb{K} \in \mathcal{M}_d(\mathbb{R})$  avec ¨ ˛

$$
\mathbb{K} = \begin{pmatrix}\n-2 & 1 & 0 & \dots & 0 \\
1 & -2 & 1 & \ddots & \vdots \\
0 & \ddots & \ddots & \ddots & 0 \\
\vdots & \ddots & \ddots & \ddots & 1 \\
0 & \dots & 0 & 1 & -2\n\end{pmatrix}
$$

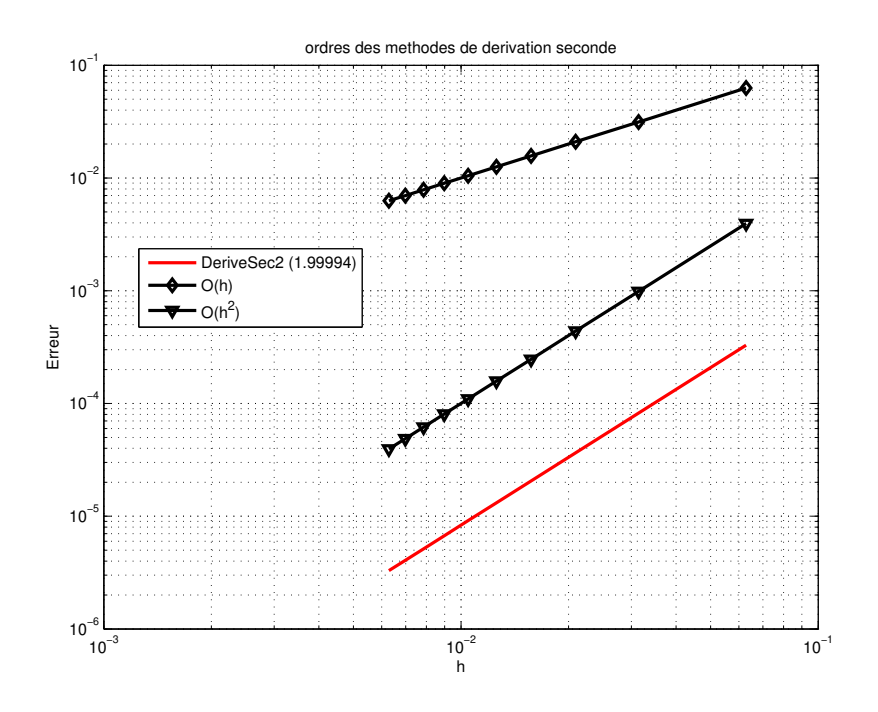

Figure 2 – Ordre de l'erreur de l'approximation de la dérivée seconde

- <span id="page-3-0"></span>**Q. 9** 1. Ecrire une fonction Lap1D (fichier Lap1D.m) permettant de générer cette matrice.
	- 2. Proposer plusieurs méthodes pour tester/valider cette fonction et les implémenter dans une fonction validLap1D ayant (au moins) comme argument la dimension de la matrice. '

Q. 10 Ecrire un programme Edp0 (fichier Edp0.m) permettant de de résoudre numériquement le problème [\(3.1\)](#page-2-2)-[\(3.2\)](#page-2-2)-[\(3.3\)](#page-2-2) par un schéma différences finies d'ordre 2. Ce programme representera graphiquement la solution numérique obtenue, la solution exacte et l'erreur. '

Q. 11 Ecrire le programme OrdreEdp0 (fichier OrdreEDP0.m) permettant de représenter l'erreur en fonction du pas h de discrétisation en échelle logarithmique et d'afficher l'ordre de la méthode. Un exemple de représentation est donné en Figure [3.](#page-4-2) '

**Q. 12** 1. Ecrire le programme Edp1 (fichier Edp1.m) permettant de calculer une solution approchée de :

$$
-u''(x) + \nu u(x) = f(x), \forall x \in ]a; b[ \tag{3.4}
$$

$$
u(a) = u_a \in \mathbb{R} \tag{3.5}
$$

$$
u(b) = u_b \in \mathbb{R} \tag{3.6}
$$

avec  $\nu \geq 0$ . Avec un choix judicieux de données, ce programme representera graphiquement la solution numérique obtenue, la solution exacte et l'erreur.

2. Ecrire le programme OrdreEdp1 (fichier OrdreEDP1.m) permettant de représenter, en échelle logarithmique, l'erreur en fonction du pas h de discrétisation et d'afficher l'ordre de la méthode. Le jeu de données sera choisi judicieusement. '

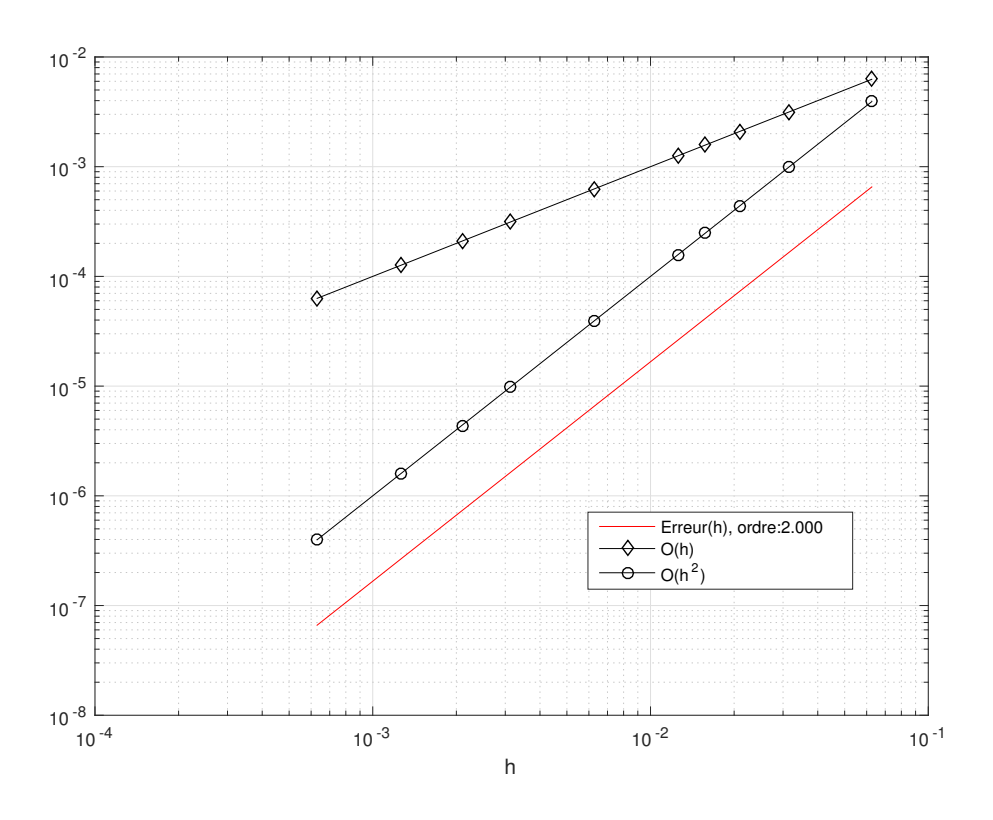

Figure 3 – Représentation de l'erreur en fonction de h

## <span id="page-4-2"></span><span id="page-4-0"></span>4 E.D.P. modèle Neumann/Dirichlet

On cherche à résoudre par un schéma de type différences finies le problème suivant

<span id="page-4-3"></span>
$$
-u''(x) = f(x), \forall x \in ]a; b[ \tag{4.1}
$$

$$
u'(a) = v_a \in \mathbb{R} \tag{4.2}
$$

$$
u(b) = u_b \in \mathbb{R} \tag{4.3}
$$

On peut prendre comme jeux de données  $a = -\frac{1}{4}$  $\frac{1}{4} \pi$ ,  $b = \frac{1}{3}$  $\frac{1}{3}\pi$ ,  $f(x) = \sin(x) - 2$ ,  $v_a =$  $-\frac{1}{2}$  $rac{1}{2} \pi + \frac{1}{2}$ 2  $\mathbf{P}$  $\overline{2}$  et  $u_b = \frac{1}{9}$  $rac{1}{9} \pi^2 + \frac{1}{2}$ 2  $\mathbb{A}_{\frac{1}{2}}$ 3. Dans ce cas la solution exacte est  $u(x) = x^2 + \sin(x)$ .

### <span id="page-4-1"></span>4.1 Neumann ordre 1

Dans la condition aux limites de Neumann  $(4.2)$ , on va approcher  $u'(a)$  à l'ordre 1 par  $u(a+h)-u(a)$ h

Q. 13 Ecrire le programme Edp2 (fichier Edp2.m) permettant de représenter une solution approchée du problème précédent. Avec un choix judicieux de données, ce programme representera graphiquement la solution numérique obtenue, la solution exacte et l'erreur. '

Q. 14 Ecrire le programme OrdreEdp2 (fichier OrdreEDP2.m) permettant de représenter l'erreur en fonction du pas h de discrétisation en échelle logarithmique et d'afficher l'ordre de la méthode.

#### <span id="page-5-0"></span>4.2 Neumann ordre 2

Dans la condition aux limites de Neumann  $(4.2)$ , on va approcher  $u'(a)$  à l'ordre 2 par  $-u(a+2h)+4u(a+h)-3u(a)$  $2h$ 

Q. 15 Ecrire le programme Edp3 (fichier Edp3.m) permettant de représenter une solution approchée du problème précédent. Avec un choix judicieux de données, ce programme representera graphiquement la solution numérique obtenue, la solution exacte et l'erreur. '

Q. 16 Ecrire le programme OrdreEdp3 (fichier OrdreEDP3.m) permettant de représenter l'erreur en fonction du pas h de discrétisation en échelle logarithmique et d'afficher l'ordre de la méthode.

### <span id="page-5-1"></span>5 E.D.P. modèle Dirichlet/Robin

On cherche à résoudre par un schéma de type différences finies le problème suivant

<span id="page-5-4"></span>
$$
-u''(x) = f(x), \forall x \in ]a; b[ \tag{5.1}
$$

$$
u(a) = g_a \in \mathbb{R} \tag{5.2}
$$

$$
u(b) + \mu u'(b) = g_b \in \mathbb{R} \tag{5.3}
$$

On choisira un jeu de données de manière à avoir une solution exacte non triviale.

#### <span id="page-5-2"></span>5.1 Robin ordre 1

Dans la condition aux limites de Robin [\(5.2\)](#page-5-4), on va approcher  $u'(b)$  à l'ordre 1 par  $\frac{u(b)-u(b-h)}{h}$ h

Q. 17 Ecrire le programme Edp4 (fichier Edp4.m) permettant de représenter une solution approchée du problème précédent. Avec un choix judicieux de données, ce programme representera graphiquement la solution numérique obtenue, la solution exacte et l'erreur. '

Q. 18 Ecrire le programme OrdreEdp4 (fichier OrdreEDP4.m) permettant de représenter l'erreur en fonction du pas h de discrétisation en échelle logarithmique et d'afficher l'ordre de la méthode.

### <span id="page-5-3"></span>5.2 Robin ordre 2

- $Q. 19$  1. Dans la condition aux limites de Robin  $(5.2)$ , déterminer comment approcher  $u'(b)$  à l'ordre 2.
	- 2. Ecrire le programme Edp5 (fichier Edp5.m) permettant de représenter une solution approchée du problème précédent. Avec un choix judicieux de données, ce programme representera graphiquement la solution numérique obtenue, la solution exacte et l'erreur. '

Q. 20 Ecrire le programme OrdreEdp5 (fichier OrdreEDP5.m) permettant de représenter l'erreur en fonction du pas h de discrétisation en échelle logarithmique et d'afficher l'ordre de la méthode.

## <span id="page-6-0"></span>6 E.D.P. avec conditions aux limites génériques

On cherche à résoudre par un schéma de type différences finies le problème suivant

<span id="page-6-2"></span>
$$
-u''(x) = f(x), \forall x \in ]a; b[ \qquad (6.1)
$$

$$
\delta_a u(a) + \mu_a u'(a) = v_a \in \mathbb{R} \tag{6.2}
$$

$$
\delta_b u(b) + \mu_b u'(b) = v_b \in \mathbb{R} \tag{6.3}
$$

où  $\delta_a$  et  $\delta_b$  sont donnés dans  $\{0, 1\}$  et  $\mu_a$  et  $\mu_b$  sont deux réels donnés.

- **Q. 21** 1. Donner un jeu de valeurs  $\delta_a$ ,  $\delta_b$ ,  $\mu_a$ ,  $\mu_b$ , pour lesquelles il n'y a pas trivialement unicité de la solution de  $(6.1)$ , $(6.2)$ , $(6.3)$ .
	- 2. Ecrire une discrétisation à l'ordre 2 de chacune des condition aux limites.
	- 3. Pour chacune des conditions écrire une fonction permettant de la prendre en compte dans le système linéaire.
	- 4. Ecrire le programme Edp6 (fichier Edp6.m) permettant de représenter une solution approchée du problème précédent. Que se passe-t'il lorsqu'il n'y a pas unicité de la solution (théorique) ?
	- 5. Ecrire le programme OrdreEdp6 (fichier OrdreEDP6.m) permettant de représenter l'erreur en fonction du pas h de discrétisation en échelle logarithmique et d'afficher l'ordre de la méthode.

# <span id="page-6-1"></span>7 Debut de généralisation et valeurs propres

On cherche à résoudre par un schéma de type différences finies le problème suivant

<span id="page-6-3"></span>
$$
-u''(x) + \nu u(x) = f(x), \forall x \in ]a; b[ \tag{7.1}
$$

$$
\delta_a u(a) + \mu_a u'(a) = v_a \in \mathbb{R} \tag{7.2}
$$

$$
\delta_b u(b) + \mu_b u'(b) = v_b \in \mathbb{R} \tag{7.3}
$$

où ν est une constante. Les autres paramètres sont décrits dans la section précédente.

L'objectif ici est double : commencer une généralisation de l'EDP à résoudre et étudier le comportement de la solution numérique en fonction de  $\nu$ . Il faut aussi noter que l'existence et l'unicité d'une solution à ce problème ne sont pas forcément assurées dans le cas général ! Toutefois, il est possible de les obtenir sous les hypothèses (non optimales)

$$
\nu > 0, \ \mu_a \leq 0 \ \mu_b \geq 0
$$

avec f suffisament régulière.

- **Q. 22** 1. Ecrire le programme Edp7 (fichier Edp7.m) permettant de représenter une solution approchée du problème précédent.
	- 2. Ecrire le programme OrdreEdp7 (fichier OrdreEDP7.m) permettant de représenter l'erreur en fonction du pas h de discrétisation en échelle logarithmique et d'afficher l'ordre de la méthode.

Pour regarder le comportement de la solution en fonction de ν on va tout d'abord résoudre par un schéma de type différences finies le problème aux valeurs propres : Trouver  $(\lambda, v)$  solution de

<span id="page-7-0"></span>
$$
-v''(x) = \lambda v(x), \forall x \in ]a; b[ \tag{7.4}
$$

$$
\delta_a v(a) + \mu_a v'(a) = 0 \tag{7.5}
$$

$$
\delta_b v(b) + \mu_b v'(b) = 0 \tag{7.6}
$$

On rappelle que pour le problème aux valeurs propres de Dirichlet ( $\delta_a = \delta_b = 1$  et  $\mu_a = \mu_b = 0$ ) avec  $a = 0$  et  $b = L$  les valeurs propres et vecteurs propres associés sont donnnés par

$$
\lambda_k = \left(\frac{k\pi}{L}\right)^2, \quad v_k(x) = \sin\left(\frac{k\pi}{L}\right).
$$

**Q.** 23 On se place dans le cas  $\delta_a = \delta_b = 1$ ,  $\mu_a = \mu_b = 0$ ,  $a = 0$  et  $b = L$ .

1. Proposer un schéma aux différences finies pour résoudre ce problème. Celui-ci pourra alors s'écrire sous la forme

 $\mathbb{A}v = \lambda \mathbb{B}v$ 

où  $\mathbb A$  et  $\mathbb B$  sont des matrices et **v** un vecteur.

- 2. A l'aide de la fonction eigs de Matlab (ou eig pour les matrices pleines), calculer les 10 valeurs propres les plus proches de 0 et representer les vecteurs propres associés.  $([V, D] \leftarrow eigS(\mathbb{A}, \mathbb{B}, 10, 0))$
- 3. As t'on unicité de la solution de [\(7.1\)](#page-6-3)-[\(7.2\)](#page-6-3)-[\(7.3\)](#page-6-3) si ν est l'opposé d'une des valeurs propres précédentes.
- 4. Vérifier ces résultats on choisissant judicieusement les paramètres du programme Edp7 . '

#### Q. 24 On se place maintenant dans le cas général.

'

1. Proposer un schéma aux différences finies pour résoudre le problème aux valeurs propres [\(7.4\)](#page-7-0)-[\(7.5\)](#page-7-0)-[\(7.6\)](#page-7-0). Celui pourra alors s'écrire sous la forme

$$
\mathbb{A}v=\lambda\mathbb{B}v
$$

 $o\dot{u} \triangleq et \mathbb{B}$  sont des matrices et **v** un vecteur.

- 2. A l'aide de la fonction eigs de Matlab (ou eig pour les matrices pleines), calculer les 10 valeurs propres les plus proches de 0 et representer les vecteurs propres associés.  $([V, D] \leftarrow \text{eigs}(\mathbb{A}, \mathbb{B}, 10, 0)$ . Vérifier la pertinence des résultats trouver.
- 3. As t'on unicité de la solution de [\(7.1\)](#page-6-3)-[\(7.2\)](#page-6-3)-[\(7.3\)](#page-6-3) si ν est l'opposé d'une des valeurs propres précédentes ?
- 4. Vérifier ces résultats on choisissant judicieusement les paramètres du programme Edp7 .